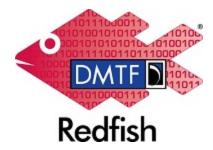

Document Identifier: DSP2051

Date: 2022-09-15

Version: 1.0.1

# **Redfish Telemetry White Paper**

Supersedes: 1.0.0

**Document Class: Informational** 

Document Status: Published

Document Language: en-US

### Copyright Notice Copyright © 2018-2022 DMTF. All rights reserved.

DMTF is a not-for-profit association of industry members dedicated to promoting enterprise and systems management and interoperability. Members and non-members may reproduce DMTF specifications and documents, provided that correct attribution is given. As DMTF specifications may be revised from time to time, the particular version and release date should always be noted.

Implementation of certain elements of this standard or proposed standard may be subject to third party patent rights, including provisional patent rights (herein "patent rights"). DMTF makes no representations to users of the standard as to the existence of such rights, and is not responsible to recognize, disclose, or identify any or all such third party patent right, owners or claimants, nor for any incomplete or inaccurate identification or disclosure of such rights, owners or claimants. DMTF shall have no liability to any party, in any manner or circumstance, under any legal theory whatsoever, for failure to recognize, disclose, or identify any such third party patent rights, or for such party's reliance on the standard or incorporation thereof in its product, protocols or testing procedures. DMTF shall have no liability to any party implementing such standard, whether such implementation is foreseeable or not, nor to any patent owner or claimant, and shall have no liability or responsibility for costs or losses incurred if a standard is withdrawn or modified after publication, and shall be indemnified and held harmless by any party implementing the standard from any and all claims of infringement by a patent owner for such implementations.

For information about patents held by third-parties which have notified the DMTF that, in their opinion, such patent may relate to or impact implementations of DMTF standards, visit <a href="http://www.dmtf.org/about/policies/disclosures.php">http://www.dmtf.org/about/policies/disclosures.php</a>.

This document's normative language is English. Translation into other languages is permitted.

### CONTENTS

| 1 Foreword                                           |
|------------------------------------------------------|
| 1.1 Acknowledgments                                  |
| 2 Introduction                                       |
| 2.1 Use cases                                        |
| 2.2 Metrics in the Redfish data model 5              |
| 2.3 Types of metrics                                 |
| 3 Modeling of telemetry                              |
| 3.1 Telemetry service                                |
| 3.1.1 ServiceEnabled                                 |
| 3.2 Metric references properties                     |
| 3.2.1 MetricProperties                               |
| 3.2.2 Wildcards                                      |
| 3.3 Metric definitions                               |
| 3.3.1 Context properties                             |
| 3.3.2 Usage properties                               |
| 3.3.3 Measurement properties                         |
| 3.3.4 Metric definition examples                     |
| 3.3.4.1 PowerConsumedWatts within the Power resource |
| 3.4 Metric report definitions                        |
| 3.4.1 Context properties                             |
| 3.4.2 When to generate                               |
| 3.4.3 Disposition                                    |
| 3.4.4 Metrics                                        |
| 3.4.5 Metric report definition examples 21           |
| 3.4.5.1 Power statistics                             |
| 3.4.5.2 Platform power usage                         |
| 3.5 Metric reports                                   |
| 3.5.1 Metric report examples                         |
| 3.5.1.1 Platform power usage                         |
| 3.6 Triggers                                         |
| 3.6.1 Common properties                              |
| 3.6.2 Numeric triggers                               |
| 3.6.3 Discrete triggers                              |
| 3.6.4 Triggers Example                               |
| 4 ANNEX A (informative) Change log                   |
| 5 Bibliography                                       |

# **1** Foreword

The Redfish Telemetry White Paper was prepared by the Redfish Forum of the DMTF.

DMTF is a not-for-profit association of industry members dedicated to promoting enterprise and systems management and interoperability. For information about the DMTF, see http://www.dmtf.org.

# **1.1 Acknowledgments**

The DMTF acknowledges the following individuals for their contributions to this document:

- George Ericson Dell Inc.
- John Leung Intel Corporation
- Michael Raineri Dell Inc.

# **2** Introduction

Clients gather metrics remotely as the first part of the management cycle: sense, analyze, decide, and control. Telemetry are metrics that are obtained from a remote system.

Redfish is a standard designed to deliver simple and secure management for converged, hybrid IT and the Software Defined Data Center (SDDC). Both human readable and machine capable, Redfish leverages common Internet and web services standards to expose information directly to the modern tool chain.

The Redfish standard is composed of an interface protocol and a data model. The data model contains resources that express manageability capabilities and services. The Redfish telemetry model defines resources that a Redfish client can use to understand and obtain telemetry from a Redfish service.

This document describes the Redfish telemetry model for developers implementing Redfish service support or Redfish client use cases.

## 2.1 Use cases

The telemetry model is designed to fulfill the following use cases. The parenthetical contains the commonly known name for that class of use cases.

- · Obtain the characteristics and details of a metric (metadata).
- Specify metric reports that periodically report a set of metrics (aggregation).
- Specify trigger thresholds against a metric that is monitored (monitoring).

The latter two use cases improve the efficiency of the client/service interaction. In the aggregation use case, only metrics of interest are sent to the client. In the monitoring use case, the metrics are handled locally by the service instead of being sent to the client.

## 2.2 Metrics in the Redfish data model

A metric is the value of a measurable quantity or quality. A metric can be an environmental sensor reading or the value of a digital counter, such as "number of bytes transferred".

In Redfish, metrics are scattered throughout the Redfish resource as metric properties.

The metric properties in the Redfish data model appear in a variety of ways. Figure 1 shows where metric properties exist in the Redfish data model as orange rectangles. Metric properties can be:

• JSON properties within a resource.

- · JSON properties within a complex JSON object within a resource.
- Within a resource containing only metrics, such as the MemoryMetrics resource.

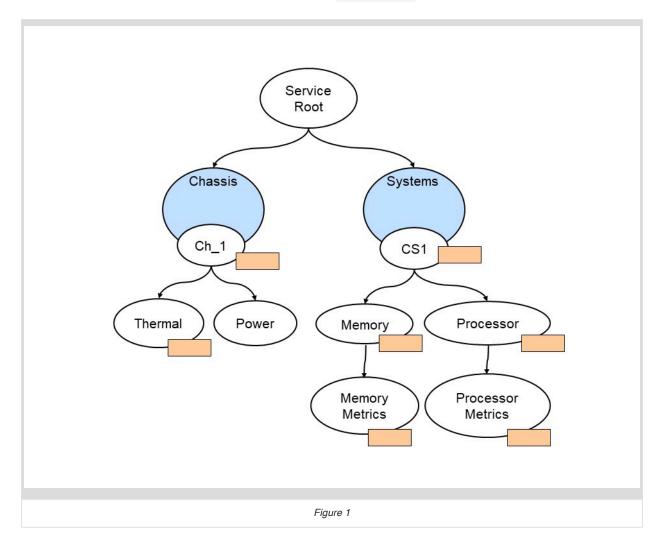

As Redfish is extended into new manageability domains, more metrics are added to the data model. This variation is likely to continue as resources in the data model are extended or added.

The telemetry model is designed to fulfill the above use cases, with minimal changes to current Redfish resources. The telemetry service supports **metric properties** wherever they are placed in the Redfish data model.

# 2.3 Types of metrics

A metric can be described by the behaviors of its values and how it is implemented.

The behavior of a metric value can be characterized. The metric definition can specify the following types of metric behaviors:

- Numeric: A metric whose value is any real number.
- **Discrete:** A metric whose value may have only specific discrete values. An example of a discrete metric is an inclination sensor that measures the orientation of a physical entity and can only have the values Vertical, Horizontal, and Inclined.
- **Gauge:** A metric whose value is continuous within a range. Most numeric and digital meter metrics are gauge metrics.
- **Counter:** A metric whose value is a non-negative integer that increases monotonically. When a counter reaches its maximum value, the value resets to 0 and resumes counting.
- **Countdown:** A metric whose value is a non-negative integer that decreases monotonically. When a countdown reaches its minimum value, the value resets to a preset value and resumes counting down.

A metric may be implemented in various ways. The metric definition can specify the following types of implementations:

- **Calculated:** A metric that is implemented by applying a calculation on one or more other metrics, where the calculation is specified. Generally, statistical metrics are calculated metrics.
- **Synthesized:** A metric that is implemented by applying a calculation on one or more other metrics, where the calculation is not specified.
- **Physical sensor:** A metric that is implemented as a physical sensor.

The above terminology can be used to more exact definition of some common metrics.

- Environmental: A metric that measures a characteristic of the physical world, such as temperature. The environmental metric is implemented as a physical sensor, calculated, or synthesized.
  - With a physical sensor, understanding the error between the real physical value and the measured value may be important. For a physical sensor, the metric definition can specify the precision, accuracy, and error characteristics of the physical sensor.
  - With the calculation metric, the error characteristics can be computed for the calculated metric, from the error characteristics of the input metrics. This is known as error propagation.
- **Digital meter:** A numeric metric that is obtained by reading a digital meter. An example of a digital meter is a reading from a cache hit count register.
- **Statistical:** A calculated metric that is computed of a numeric metric over a time interval. An example of a statistical metric is the maximum power consumption.

# **3 Modeling of telemetry**

The telemetry model is designed to fulfill two goals:

- Model is applicable to existing and future metric modeling.
- · Capabilities are mutually independent.

The telemetry model is designed to be applicable to metric properties in the current Redfish data model and metric properties as the Redfish data model is extended or re-factored. To this end, the telemetry model makes no requirements on the Redfish resources and their metric properties.

The telemetry model is designed to be a set of optional capabilities. The capabilities are mutually independent. A Redfish service can implement one, two, or all of the capabilities of the telemetry model. For example, metric definitions can be provided without triggers. For each metric property, an implementation can decide whether its metric definition is provided.

## 3.1 Telemetry service

If a Redfish service supports telemetry, the service root will contain the TelemetryService property.

The TelemetryService resource is the top level resource visible on the service root. Figure 2 shows the resources subordinate to the TelemetryService resource: a collection of MetricDefinition resources, a collection of MetricReportDefinition resources, a collection of MetricReport resources, and a collection of Triggers resources.

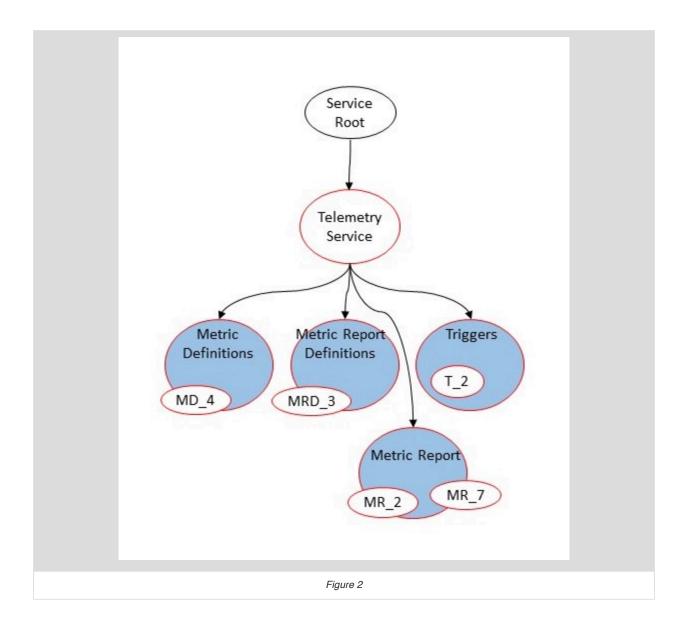

The MetricDefinition resource contains characteristics, or metadata, for metric properties. The MetricDefinition resource is described in the Metric definitions section.

The MetricReportDefinition resource contains a descriptor of the metric report to be generated. The MetricReport resource is the location for the report generated from a metric report definition. The MetricReportDefinition and MetricReport resources are described in the Metric report definitions section.

The Triggers resource contains triggers that apply to a metric property. The Triggers resource is described in the Triggers section.

Example TelemetryService resource:

```
{
    "@odata.id": "/redfish/v1/TelemetryService",
    "@odata.type": "#TelemetryService.v1_2_0.TelemetryService",
    "Id": "TelemetryService",
    "Name": "Telemetry Service",
    "Status": {
        "State": "Enabled",
        "Health": "OK"
    },
    "ServiceEnabled": true,
    "SupportedCollectionFunctions": [
        "Average",
        "Minimum",
        "Maximum"
    1,
    "MetricDefinitions": {
        "@odata.id": "/redfish/v1/TelemetryService/MetricDefinitions"
    },
    "MetricReportDefinitions": {
        "@odata.id": "/redfish/v1/TelemetryService/MetricReportDefinitions"
    },
    "MetricReports": {
        "@odata.id": "/redfish/v1/TelemetryService/MetricReports"
    },
    "Triggers": {
        "@odata.id": "/redfish/v1/TelemetryService/Triggers"
    }
}
```

### 3.1.1 ServiceEnabled

The ServiceEnabled property is used to enable the telemetry service. The enablement of the telemetry service operates in conjunction with the enablement of the event service.

When the telemetry service is enabled and the event service is enabled, metric reports in the MetricReportCollection resource are updated and can be transmitted asynchronously to subscribers.

When the telemetry service is enabled and the event service disabled, metric reports in the MetricReportCollection resource are updated, but metric reports will not be transmitted asynchronously to subscribers.

When the telemetry service is disabled, metric reports are not updated.

## 3.2 Metric references properties

The MetricDefinition, MetricReportDefinitions, and Triggers resources contain a MetricProperties property that references the metric properties to which the resource applies. These resources may apply to many metric

properties throughout the Redfish data model. This would result in the MetricProperties property containing a very large list of references to each metric property.

To reduce the size of this list, an optional wildcard syntax may be used. In the syntax, the Wildcards property is used in conjunction with the MetricProperties property.

#### 3.2.1 MetricProperties

The MetricProperties property contains a list of each metric property described by the metric definition. The MetricProperties entry may contain wildcards in the string. The wildcard is expressed by curly braces {}.

```
{
    "MetricProperties": [
        "/redfish/v1/Chassis/{ChassisID}/Power#/PowerControl/0/PowerConsumedWatts",
        "/redfish/v1/Chassis/{ChassisID}/Power#/PowerControl/1/PowerConsumedWatts"
    ]
}
```

#### 3.2.2 Wildcards

The Wildcards property contains a list of the replacement list for wildcards. Each wildcard entry contains the wildcard used in the MetricProperties entry and the value with which to replace it. The value \* means all possible values.

The following Wildcards property specifies that the string {ChassisID} in each MetricProperties entry is to be replaced by the values 1, 2, and 3.

```
{
    "Wildcards": [
        {
            "Name": "ChassisID",
            "Values": [
                "1",
                "2",
               "3"
        ]
        }
]
```

### 3.3 Metric definitions

Metric definitions, defined by the MetricDefinition schema, contain the definition, metadata, or characteristics for a

metric. A metric definition contains references to the metric properties to which the definition applies. Figure 3 shows this reference.

In the Redfish data model, the <u>Power</u> resource contains a <u>PowerConsumedWatts</u> property, which represents "the actual power being consumed by the chassis". The metric definition that describes the <u>PowerConsumedWatts</u> metric property is a member of the metric definitions collection. The metric definition has been named <u>PowerconsumedWatts</u> to make it easier to correlate the metric property with its metric definition.

The metric definition contains references to each metric property within the Redfish data model for which the metric definition applies. This allows the same metric definition to be used to describe multiple metric properties. For example, the PowerConsumedWatts metric definition can reference each PowerConsumedWatts property in the Power resource for every member in the chassis collection.

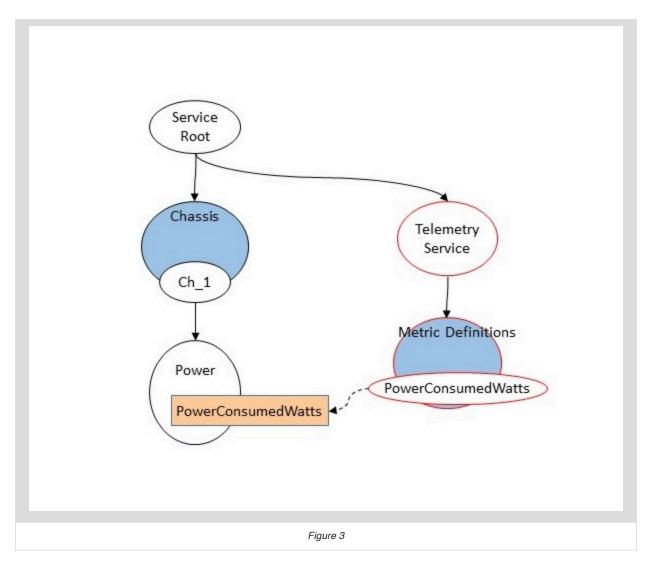

Within a metric definition, the properties can be grouped into four categories: context, usage, measurement, and metric references.

### 3.3.1 Context properties

The following properties provide context information for a Redfish client to understand the metric.

| Property        | Description                         | Values                                                                                                    |
|-----------------|-------------------------------------|----------------------------------------------------------------------------------------------------|
| MetricType      | The type of metric.                 | <ul> <li>Counter : The metric is a monotonic counter.</li> <li>Gauge : The metric has values the can increase or decrease.</li> <li>Numeric : The metric is a counter metric.</li> <li>Discrete : The metric is a discrete metric.</li> </ul>                                                                                                    |
| Implementation  | How the metric is obtained.         | <ul> <li>PhysicalSensor : A physical sensor<br/>measures values of the physical<br/>environment.</li> <li>DigitalMeter : A digital meter measures<br/>values of digital elements, such as cache<br/>hits.</li> <li>Calculated : A calculated metric is<br/>obtained by applying a calculation on<br/>other metrics.</li> <li>Synthesized : A synthesized metric is a<br/>calculated metric that represents<br/>physical sensor value.</li> </ul> |
| PhysicalContext | The physical context of the metric. | See the PhysicalContext schema.                                                                                                    |

### 3.3.2 Usage properties

The following properties provide guidance on how the metric can be used by a Redfish client.

| Property        | Description                                                                                                    | Values                                                                                                    |
|-----------------|----------------------------------------------------------------------------------------------------|----------------------------------------------------------------------------------------------------|
| Calculable      | Types of calculations that can be applied to the metric reading.                                                                                            | <ul> <li>NonCalculatable : No calculations<br/>should be performed on the metric<br/>reading.</li> <li>Summable : The sum of the metric<br/>reading across multiple instances is<br/>meaningful.</li> <li>NonSummable : The sum of the metric<br/>reading across multiple instances is not<br/>meaningful.</li> </ul> |
| Calibration     | Calibration offset that clients add to the metric reading to obtain the actual value.                                                                       | A decimal value.                                                                                                    |
| IsLinear        | Whether the metric readings are linear, as<br>opposed to non-linear. Linear metrics may be<br>compared using a lesser-than or greater-than<br>relationship. | A boolean.                                                                                                    |
| MaxReadingRange | Highest possible value for the metric readings.                                                                                                    | A decimal value.                                                                                                    |
| MetricDataType  | Data type of the metric reading.                                                                                                    | <ul> <li>Boolean : JSON boolean.</li> <li>String : JSON string.</li> <li>Decimal : JSON decimal.</li> <li>Integer : JSON integer.</li> <li>String : JSON string.</li> <li>Enumeration : JSON string with a set of enumerations defined.</li> </ul>                                                                    |
| MinReadingRange | Lowest possible value for the metric readings.                                                                                                    | A decimal value.                                                                                                    |

### 3.3.3 Measurement properties

These properties characterize the measurement itself.

The following measurement properties were obtained from the Energy Efficient HPC WG's PowerAPI specification.

| Property  | Description                                                |
|-----------|------------------------------------------------------------|
| Accuracy  | Estimated percent error +/- of measured vs. actual values. |
| Precision | Number of significant digits in values.                    |

| Property          | Description                                                          |
|-------------------|----------------------------------------------------------------------|
| TimestampAccuracy | Accuracy of returned timestamps, represented as an ISO8601 duration. |

The following measurement properties are other properties defined by the Redfish telemetry model.

| Property                | Description                                                                   |
|-------------------------|-------------------------------------------------------------------------------|
| CalculationAlgorithm    | Calculation performed to obtain the metric.                                   |
| CalculationTimeInterval | Time interval over which the calculation is performed on the metric readings. |
| DiscreteValues          | Possible values of a discrete metric.                                         |
| SensingInterval         | Time interval between when a metric is updated.                               |
| Units                   | Units of the metric, as defined by Unified Code for Units of Measure (UCUM).  |

#### 3.3.4 Metric definition examples

#### 3.3.4.1 PowerConsumedWatts within the Power resource

The following example contains a metric definition for the PowerConsumedWatts property found in the Power resource.

The Power resource contains a PowerControl array property. Each entry in the array contains a PowerConsumedWatts property. The MetricProperties property in the metric definition specifies two PowerConsumedWatts properties from the Power resource.

```
{
    "@odata.id": "/redfish/v1/TelemetryService/MetricDefinitions/PowerConsumedWatts",
    "@odata.type": "#MetricDefinition.v1_0_3.MetricDefinition",
    "Id": "PowerConsumedWatts",
    "Name": "Power Consumed Watts Metric Definition",
    "MetricType": "Numeric",
    "Implementation": "PhysicalSensor",
    "PhysicalContext": "PowerSupply",
    "MetricDataType": "Decimal",
    "Units": "W",
    "Precision": 4,
    "Accuracy": 1,
    "Calibration": 2,
    "MinReadingRange": 0,
```

```
"MaxReadingRange": 50,
    "SensingInterval": "PT1S",
    "TimestampAccuracy": "PT1S",
    "Wildcards": [
       {
            "Name": "ChassisID",
            "Values": [
                "1",
                "2",
                "3"
            ]
        }
   ],
    "MetricProperties": [
        "/redfish/v1/Chassis/{ChassisID}/Power#/PowerControl/0/PowerConsumedWatts",
        "/redfish/v1/Chassis/{ChassisID}/Power#/PowerControl/1/PowerConsumedWatts"
   ]
}
```

## 3.4 Metric report definitions

The Redfish service may support the ability to generate metric reports. Metric report definitions, defined by the MetricReportDefinition schema, specify the metric reports that are generated.

A metric report is created by the Redfish service and can be transmitted using the Redfish event service, stored locally for retrieval, or both. A metric report can be created periodically, when a reading value changes, or upon request. A common usage for a metric report is to aggregate metric readings.

The MetricReportDefinition resource specifies the contents and periodicity of the metric report. It also contains references to the metric properties to which the definition applies. Figure 4 shows this reference.

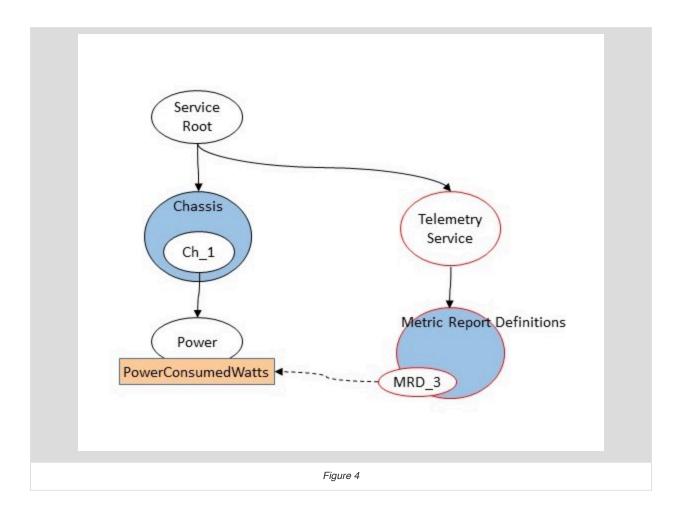

Within a metric report definition, the properties can be grouped into four categories: context, when to generate, disposition, and metric references.

## 3.4.1 Context properties

The following properties provide context information for a Redfish client to understand the metric report.

| Property                      | Description                                                                                                    | Values                                                                                                    |
|-------------------------------|----------------------------------------------------------------------------------------------------|----------------------------------------------------------------------------------------------------|
| MetricReportDefinitionType    | When the report is created.                                                                                                    | <ul> <li>Periodic : The metric report is generated periodically.</li> <li>OnChange : The metric report is generated when the metric values change.</li> <li>OnRequest : The metric report is generated when a HTTP GET is performed on on the specified metric report.</li> </ul> |
| MetricReportDefinitionEnabled | Whether the metric report definition is<br>enabled. When enabled, metric reports will<br>be generated based other properties within<br>the metric report definition. | A boolean.                                                                                                    |

### 3.4.2 When to generate

If the MetricReportDefinitionType property contains the value Periodic, the Schedule property specifies when to generate the metric report. The RecurrenceInterval property within Schedule determines how frequently the metric report is generated. Other properties can exist in Schedule to control other aspects of when the metric report is generated.

The following example specifies the metric report is generated every 60 seconds, but stops after 100 occurrences.

```
{
    "MetricReportDefinitionType": "Periodic",
    "Schedule": {
        "RecurrenceInterval": "PT60S",
        "MaxOccurrences": 100
    },
    ...
}
```

### 3.4.3 Disposition

The following properties define what a service does with the metric values.

| Property             | Description                                                                              | Values                                                                                                    |
|----------------------|------------------------------------------------------------------------------------------|----------------------------------------------------------------------------------------------------|
| ReportActions        | Specifies the actions to perform when a metric report is generated.                      | <ul> <li>LogToMetricReportsCollection : When a metric report is scheduled to be generated, record the occurrence to the metric report collection.</li> <li>RedfishEvent : When a metric report is scheduled to be generated, send a Redfish event message of type MetricReport .</li> </ul>                                                                                                    |
| ReportUpdates        | Specifies what to do with subsequent metric reports when a metric report already exists. | <ul> <li>Overwrite : When a metric report is updated, overwrite the metric report.</li> <li>AppendWrapsWhenFull : When a metric report is updated, new information is appended to the report. The metric report overwrites its entries with new entries when the metric report has reached its maximum capacity.</li> <li>AppendStopsWhenFull : When a metric report is updated, append to the specified metric report. This also indicates that the metric report stops adding entries when the metric report has reached its maximum capacity.</li> <li>NewReport : When a metric report has reached its maximum capacity.</li> <li>NewReport : When a metric report is updated, create a new metric report, whose resource name is the metric report report resource name concatenated with the timestamp.</li> </ul> |
| CalculationAlgorithm | Specifies the function to apply to the list of metric properties.                        | <ul> <li>Average : The metric is calculated as the average of the metric readings over a duration.</li> <li>Maximum : The metric is calculated as the maximum of the metric readings over a duration.</li> <li>Minimum : The metric is calculated as the minimum of the metric readings over a duration.</li> <li>Summation : The metric is calculated as the sum of the metric readings over a duration.</li> </ul>                                                                                                    |

| Property            | Description                               | Values                                                                                                    |
|---------------------|-------------------------------------------|----------------------------------------------------------------------------------------------------|
| CollectionTimeScope | Specifies the scope of the metric values. | <ul> <li>Point : The metric values apply to a point in time, specified by the Timestamp property.</li> <li>Interval : The metric values apply to an interval of time, specified by the Timestamp and CollectionDuration properties.</li> <li>StartupInterval : The metric values to a time interval that began at the startup of the measured resource.</li> </ul> |

#### 3.4.4 Metrics

The Metrics property specifies metrics included in the metric report. In some cases, this is simply a property that already exists in the Redfish data model. However, there are many situations where a property does not exist. For those situations, the Metrics property can be used to specify the calculation to be performed on a metric property that does exist in the Redfish data model. The Metrics property is an array of objects that contain the following properties.

| Property            | Description                                                                                                    |
|---------------------|----------------------------------------------------------------------------------------------------|
| MetricId            | Label for the metric.                                                                                                    |
| MetricProperties    | List of URIs for the metric properties on which the calculation is made.                                                                                    |
| CollectionFunction  | Function to perform on each of the metric properties listed.                                                                                                |
| CollectionDuration  | Duration over which the function is computed.                                                                                                    |
| CollectionTimeScope | Scope of time over which the function is applied.                                                                                                    |
| MetricProperties    | An array of strings containing URIs to properties in the Redfish data model. Wildcards may also be specified. See Metric references properties for details. |

The following JSON fragment specifies the average be calculated over a one second interval using the PowerConsumedWatts property in item 0 of the PowerControl property.

```
{
"Wildcards": [
{
```

```
"Name": "PWild",
            "Values": [
                "0"
            ]
        },
        {
            "Name": "TWild",
            "Values": [
                "Tray_1",
                "Tray 2"
            1
        }
    ],
    "Metrics": [
        {
            "MetricId": "AverageConsumeWatts",
            "CollectionFunction": "Average",
            "CollectionTimeScope": "Interval",
            "CollectionDuration": "PT1S",
            "MetricProperties": [
                "/redfish/v1/Chassis/{TWild}/Power#/PowerControl/{PWild}/PowerConsumedWatts"
            ]
        }
    ]
}
```

### 3.4.5 Metric report definition examples

#### 3.4.5.1 Power statistics

This metric report definition specifies a metric report that includes the power statistics, using the AvgPowerConsumedWatts, MinPowerConsumedWatts, and MaxPowerConsumedWatts properties, for the system power and CPU power domains on three platforms, Tray\_1, Tray\_2, and Tray\_3.

The metric report is specified to be generated every one tenth of a second. It is also specified to be transmitted as an event, and also placed in the metric reports collection. When logging, the metric report should overwrite any previous metric report.

```
{
    "@odata.id": "/redfish/v1/TelemetryService/MetricReportDefinitions/PowerMetrics",
    "@odata.type": "#MetricReportDefinition.v1_3_0.MetricReportDefinition",
    "Id": "PowerMetrics",
    "Name": "Transmit and Log Power Metrics",
    "MetricReportDefinitionType": "Periodic",
    "MetricReportDefinitionEnabled": true,
```

```
"Schedule": {
        "RecurrenceInterval": "PT0.15"
    },
    "ReportActions": [
        "RedfishEvent",
        "LogToMetricReportsCollection"
    ],
    "ReportUpdates": "Overwrite",
    "MetricReport": {
        "@odata.id": "/redfish/v1/TelemetryService/MetricReports/PowerMetrics"
    },
    "Status": {
        "State": "Enabled"
    },
    "Wildcards": [
        {
            "Name": "PWild",
            "Values": [
                "0",
                "1"
            ]
        },
        {
            "Name": "TWild",
            "Values": [
                "Tray_1",
                "Tray_2",
                "Tray_3"
            ]
        }
    ],
    "MetricProperties": [
        "/redfish/v1/Chassis/{TWild}/Power#/PowerControl/{PWild}/PowerMetrics/AverageConsumedWatts",
        "/redfish/v1/Chassis/{TWild}/Power#/PowerControl/{PWild}/PowerMetrics/MinConsumedWatts",
        "/redfish/v1/Chassis/{TWild}/Power#/PowerControl/{PWild}/PowerMetrics/MaxConsumedWatts"
    ]
}
```

#### 3.4.5.2 Platform power usage

This metric report definition specifies a metric report that includes the power consumption, using the PowerConsumedWatts property, for the system on two platforms, Tray\_1 and Tray\_2.

The metric report is specified to be generated every one hour. It is also specified to be transmitted as an event, and also placed in the metric reports collection. When logging, the metric report contains at most 256 entries, and older entries are discarded when the metric report is full.

```
{
    "@odata.id": "/redfish/v1/TelemetryService/MetricReportDefinitions/PlatformPowerUsage",
    "@odata.type": "#MetricReportDefinition.v1_3_0.MetricReportDefinition",
    "Id": "PlatformPowerUsage",
    "Name": "Transmit and Log Platform Power Usage",
    "MetricReportDefinitionType": "Periodic",
    "MetricReportDefinitionEnabled": true,
    "Schedule": {
        "RecurrenceInterval": "PT1H"
    },
    "ReportActions": [
        "RedfishEvent",
        "LogToMetricReportsCollection"
    ],
    "ReportUpdates": "AppendWrapsWhenFull",
    "AppendLimit": 256,
    "MetricReport": {
        "@odata.id": "/redfish/v1/TelemetryService/MetricReports/PlatformPowerUsage"
    },
    "Status": {
        "State": "Enabled"
    },
    "Wildcards": [
        {
            "Name": "PWild",
            "Values": [
                "0"
            ]
        },
        {
            "Name": "TWild",
            "Values": [
                "Tray_1",
                "Tray_2"
            ]
        }
    ],
    "MetricProperties": [
        "/redfish/v1/Chassis/{TWild}/Power#/PowerControl/{PWild}/PowerConsumedWatts"
    ]
}
```

## 3.5 Metric reports

Metric reports, defined by the MetricReport schema, contain the metric readings and any metadata associated with the readings. Depending on the configuration of the appropriate metric report definition, metric reports can be found within the metric report resource collection of the telemetry service, or they can be sent asynchronously as a Redfish event.

The following properties can be found in a metric report.

| Property               | Description                                                                                                    |
|------------------------|----------------------------------------------------------------------------------------------------|
| MetricReportDefinition | A link to the metric report definition that generated this metric report.                                                       |
| MetricValues           | An array of objects containing metric readings that were captured.                                                              |
| Timestamp              | The date and time when the metric report was created. This is not necessarily when the metric readings themselves were sampled. |

The MetricValues array contains a list of the readings that have been captured by the service that pertain to the metric report definition. Depending on the configuration of the metric report definition, the metric report can contain historic data. The following properties can be found within each index of the MetricValues array.

| Property         | Description                                                                                                    |
|------------------|----------------------------------------------------------------------------------------------------|
| MetricId         | Label for the metric.                                                                                                    |
| MetricValue      | The string representation of the metric reading. It should be noted<br>that even booleans and numbers are encoded as strings, which<br>means clients will need to decode the value based on the metric<br>definition. |
| Timestamp        | The date and time when the metric was sampled by the service.                                                                                                    |
| MetricProperty   | The URI for the property from which this metric is derived.                                                                                                    |
| MetricDefinition | A link to the metric definition that provides the characteristics of the metric property.                                                                                                    |

#### 3.5.1 Metric report examples

#### 3.5.1.1 Platform power usage

The following metric report contains samples of the PlatformConsumedWatts property for two chassis instances, Tray\_1 and Tray\_2. There are a total of six available readings, with three per chassis instance. From the timestamps, each pair of readings was taken one hour apart.

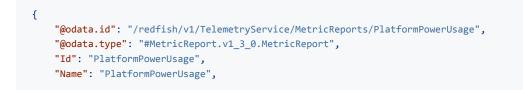

```
"MetricReportDefinition": {
        "@odata.id": "/redfish/v1/TelemetryService/MetricReportDefinitions/PlatformPowerUsage"
    },
    "MetricValues": [
        {
            "Timestamp": "2016-11-08T12:25:00-05:00",
            "MetricValue": "103",
            "MetricProperty": "/redfish/v1/Chassis/Tray_1/Power#/PowerControl/0/PlatformConsumedWatts"
        },
        {
            "Timestamp": "2016-11-08T12:25:00-05:00",
            "MetricValue": "103",
            "MetricProperty": "/redfish/v1/Chassis/Tray_2/Power#/PowerControl/0/PlatformConsumedWatts"
        },
        {
            "Timestamp": "2016-11-08T13:25:00-05:00",
            "MetricValue": "106",
            "MetricProperty": "/redfish/v1/Chassis/Tray_1/Power#/PowerControl/0/PlatformConsumedWatts"
        },
        {
            "Timestamp": "2016-11-08T13:25:00-05:00",
            "MetricValue": "106",
            "MetricProperty": "/redfish/v1/Chassis/Tray_2/Power#/PowerControl/0/PlatformConsumedWatts"
        },
        {
            "Timestamp": "2016-11-08T14:25:00-05:00",
            "MetricValue": "107",
            "MetricProperty": "/redfish/v1/Chassis/Tray_1/Power#/PowerControl/0/PlatformConsumedWatts"
        },
        {
            "Timestamp": "2016-11-08T14:25:00-05:00",
            "MetricValue": "107",
            "MetricProperty": "/redfish/v1/Chassis/Tray_2/Power#/PowerControl/0/PlatformConsumedWatts"
        }
    ]
}
```

# 3.6 Triggers

The Redfish service can support the ability to specify a set of triggers or thresholds for a list of metric properties. The Triggers resource specifies the trigger thresholds that apply to the listed metrics. A trigger can result in one or more actions, such as an alert being transmitted using the event service or an event logged in the log service.

The Triggers resources allows for representing a common set of triggers to be applied to multiple metric properties. This removes the need for a client to apply thresholds in each of the resources where the metric property resides.

Figure 5 shows the Triggers resource for to the PowerConsumedWatts property in the Power resource.

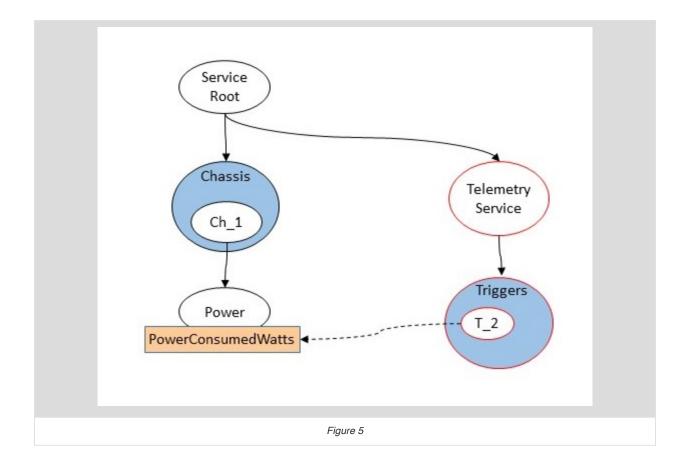

### 3.6.1 Common properties

The following properties are common to all Triggers resources.

| Property       | Description                                                                            | Values                                                                                                    |
|----------------|----------------------------------------------------------------------------------------|----------------------------------------------------------------------------------------------------|
| MetricType     | Type of metrics being monitored and indicates other properties that should be present. | <ul> <li>Numeric : The triggers are numeric. See<br/>Numeric triggers.</li> <li>Discrete : The triggers are discrete. See<br/>Discrete triggers.</li> </ul>                                                                                                 |
| TriggerActions | Actions to perform when a trigger condition is met.                                    | <ul> <li>LogToLogService : Log the trigger<br/>condition to the log service.</li> <li>RedfishEvent : Send the trigger as a<br/>Redfish event to subscribers.</li> <li>RedfishMetricReport : Force an update<br/>of the specified metric reports.</li> </ul> |

| Property         | Description                                      | Values                                                                                                    |
|------------------|--------------------------------------------------|----------------------------------------------------------------------------------------------------|
| MetricProperties | Metrics that are monitored against the triggers. | An array of strings containing URIs to<br>properties in the Redfish data model.<br>Wildcards may also be specified. See Metric<br>references properties for details. |

### 3.6.2 Numeric triggers

If the MetricType property contains the value Numeric, the NumericThresholds property is used to specify the thresholds for a numeric trigger to occur. The NumericThresholds property contains the following thresholds.

| Property      | Description                                                              |
|---------------|--------------------------------------------------------------------------|
| UpperWarning  | Value at which the reading is above normal range.                        |
| UpperCritical | Value at which the reading is above normal range and requires attention. |
| LowerWarning  | Value at which the reading is below normal range.                        |
| LowerCritical | Value at which the reading is below normal range and requires attention. |

Each of the above threshold properties are objects that contain the following properties.

| Property   | Description                                                                   |
|------------|-------------------------------------------------------------------------------|
| Reading    | Value of the threshold.                                                       |
| Activation | Direction that the threshold is crossed to trip the trigger.                  |
| DwellTime  | Duration that value must be over the threshold before the trigger is tripped. |

The following JSON fragment specifies two numeric triggers: an upper critical trigger with the value 50 and an upper warning trigger with the value 48.1. Both are specified to trigger when the value is increasing above the threshold.

```
{
    "NumericThresholds": {
        "UpperCritical": {
            "Reading": 50,
            "Activation": "Increasing",
```

```
"DwellTime": "PT0.001S"
},
"UpperWarning": {
    "Reading": 48.1,
    "Activation": "Increasing",
    "DwellTime": "PT0.004S"
}
}
```

### 3.6.3 Discrete triggers

If the MetricType property contains the value Discrete, the DiscreteTriggerConditions and DiscreteTriggers properties are used to specify one or more discrete triggers.

The DiscreteTriggerConditions property specifies the conditions for a trigger to occur, and can contain the following values:

- Specified : A trigger occurs when the value of the metric becomes one of the values listed in the DiscreteTriggers property.
- · Changes : A trigger occurs whenever the value of the metric changes.

The DiscreteTriggers property is an array that specifies the values of metric that will trip the trigger, if the DiscreteTriggerCondition property contains the value Specified. Each member of the DiscreteTriggers array is an object containing the following properties.

| Property  | Description                                                           |
|-----------|-----------------------------------------------------------------------|
| Name      | Name of the trigger.                                                  |
| Value     | Discrete metric value that constitutes a trigger event.               |
| DwellTime | Duration that a trigger event persists before the trigger is tripped. |
| Severity  | Value of the Severity property within the Redfish event payload.      |

The following JSON fragment specifies a discrete trigger when an orientation metric contains the value Inclined. The orientation metric may have the values Vertical, Horizontal, and Inclined.

```
{
    "DiscreteTriggerCondition": "Specified",
    "DiscreteTriggers": [
```

```
{
    "Value": "Inclined",
    "DwellTime": "PT0.001S",
    "Severity": "Warning"
    }
]
}
```

### 3.6.4 Triggers Example

The following is an example of a numeric trigger with two thresholds: upper critical and upper warning. When the trigger occurs, a Redfish event is sent to the subscribers.

```
{
    "@odata.id": "/redfish/v1/TelemetryService/Triggers/PlatformPowerCapTriggers",
    "@odata.type": "#Triggers.v1_1_1.Triggers",
    "Id": "PlatformPowerCapTriggers",
    "Name": "Triggers for platform power consumed",
    "MetricType": "Numeric",
    "TriggerActions": [
        "RedfishEvent"
    ],
    "NumericThresholds": {
        "UpperCritical": {
            "Reading": 50,
            "Activation": "Increasing",
            "DwellTime": "PT0.001S"
        },
        "UpperWarning": {
            "Reading": 48.1,
            "Activation": "Increasing",
            "DwellTime": "PT0.004S"
        }
   },
    "MetricProperties": [
        "/redfish/v1/Chassis/1/Power#/PowerControl/0/PowerConsumedWatts"
    ]
}
```

# 4 ANNEX A (informative) Change log

| Version | Date       | Description                                                                                                    |
|---------|------------|----------------------------------------------------------------------------------------------------|
| 1.0.1   | 2022-08-04 | Various typographic and grammar corrections.                                                                                                    |
|         |            | Added <b>ServiceEnabled</b> section to describe<br>behavior of the telemetry service when it's<br>enabled or disabled in conjunction with the<br>event service. |
| 1.0.0   | 2020-03-27 | Initial release.                                                                                                    |

# **5 Bibliography**

- Energy Efficient HPC Working Group, PowerAPI Specification, https://powerapi.sandia.gov
- The Unified Code for Units of Measure, http://www.unitsofmeasure.org/ucum.html
- ISO 8601:2004, Data elements and interchange formats Information interchange Representation of dates and times, https://www.iso.org/standard/40874.html